**فاعلية استخدام منصة التعلم ال لكترونية Blackboard في تدريس** 

**ُ عزف آلة البيانو عد عن ب في ظل جائحة كورونا** 

 **م.د/ نجوى أحمد رستم بسطاوي** \*

**مقدمة :**

شهدت الأونة الأخيرة انتشارا واسعا في أنحاء العالم لفيروس كرونا المستجد Coved 19 والذي أدى انتشاره إلى توقف الحركة الطبيعية للحياة وفرض حالة من الطوارئ واتخاذ إجراءات صحية واحترازية كان منها إيقاف الدراسة في جميع المدارس والجامعات والمؤسسات التعليمية على مستوى العالم والتحول من نظام التعليم التقليدي المباشر إلى نظام التعليم عن بُعد كوسيلة بديلة لاستمرار العملية التعليمية'.

ويعد التعلم الإلكتروني أسلوبا من أساليب التعليم في إيصال المعلومة للمتعلم، ويتم فيه استخدام آليات الاتصال الحديثة من حاسب آلى وشبكاته ووسائطه المتعددة إلى استخدام التقنية بجميع أنواعها في إيصال المعلومة للمتعلم بأقصر وقت وأقل جهد وأكبر فائدة وبصورة تُمكن من 2 إدارة العملية التعليمية وضبطها وقياس وتقييم أداء المتعلمين.

وقد شهدت السنوات الأخيرة الماضية طفرة كبيرة في المستحدثات التكنولوجية المرتبطة بالتعليم فمن التعليم القائم على الكمبيوتر إلى استخدام اإلنترنت في العملية التعليمية ومنها إلى التعلم اإللكتروني فنتج عن ذلك ما يسمى بالمنصات التعليمية، وبذلك نجد أن للمنصات التعليمية دوراً في إكساب المتعلمين المهارات المعلوماتية اللازمة من أجل التعلم الذاتي، وتنمية التفكير الإبداعي، وجعل المتعلم أكثر تحكما في العملية التعليمية وإدارة الوقت.

<sup>\*</sup> - مدرس آلة البيانو – بكلية التربية النوعية – جامعة القاهرة.

<sup>&#</sup>x27;– دعاء عبد المحسن عبد القادر: رؤية مقترحة لتدريس ألة البيانو عن بُعد بإستخدام بعض البرامج الإلكترونيه، بحث منشور، مجلة البحوث في مجالات التربية النوعية، المجلد السابع، العدد الثاني والثلاثون، جامعة المنيا، يناير 7011م، ص،7٣٧، (بتصرف).

<sup>2</sup> - رضوان عبد المنعم : المنصات التعليمية المقررات التعليمية المتاحة عبر اإلنترنت، دار العلوم للنشر والتوزيع، الطبعة األولى، يناير  $2.7 \times 10$ م، ص $2.7 \times 10^{-4}$ 

 و منصة التعلم اإللكترونية Blackboard هي إحدى منصات التعلم المتاحة لجميع المتعلمين ، وقد صدر رئيس جامعة القاهرة قرار بجعل تلك المنصة التعليمية اإللكترونية Blackboard منصة أساسية لجميع كلياتها النظرية والعملية لاستمرار العملية التعليمية في ظل جائحة كرونا.

ولهذا يجب أن لا يكون نظام التعليم الموسيقى مقتصراً على نمط التدريس التقليدي داخل قاعات الدراسة، بل البد من توظيف التطورات التكنولوجية لتسهيل عملية التواصل بين الطالب 1 وبين المعلم الستمرار العملية التعليمية .

#### **مشكلة البحث:**

 زادت الحاجة إلى نظام تعليمي بديل لألنظمة التقليدية كنتيجة طبيعية لتفشي وباء كرونا المستجد COVID–19 الذي اجتاح العالم في عام ٢٠١٩م، وبناءا على ذلك قررت جامعة القاهرة إتاحة منصة التعلم اإللكترونية Blackboard كمنصة أساسية لجميع كلياتها الستمرار العملية التعليمية ولتدربس المواد النظربة والعملية بها، ونظراً لقلة وجود أبحاث تتناول أثر استخدام هذه المنصة على تدريس المواد الموسيقية عامةً وفي آلة البيانو خاصةً، لذا رأت الباحثة تناول هذه المنصة للتعرف على مدى فاعلية استخدام منصة التعلم االلكترونية Blackboard في تدريس عزف ألة البيانو عن بُعد.<br>-

#### **أهداف البحث:**

-1 التعرف على منصة التعلم اإللكترونية Blackboard ومميزاتها. -2 التعرف على مدى فاعلية استخدام منصة التعلم االلكترونية Blackboard في تدريس عزف آلة البيانو عد ُ عن ب في ظل جائحة كو رونا .

#### **أهمية البحث:**

تكمُن أهمية البحث في قياس فاعلية استخدام منصة التعلم الإلكترونية Blackboard في تدريس عزف ألة البيانو في ظل الظروف التي سادت العالم، وأن التعليم عن بُعد أصبح هو الوسيلة الوحيدة لاستمرارية العملية التعليمية في ظل جائحة كورونا.

<sup>`−</sup> شيخه سلمان على الجهني: أثر المنصات التعليمية في تنمية مهارات التعلم الذاتي، بحث منشور ، المملكة العربية السعودية ٢٠١٨،م ، ص ٥، بتصرف.

#### **فروض البحث:**

 ترى الباحثة أن استخدام منصة التعلم اإللكترونية Blackboard ذو فاعلية في تعليم العزف على آلة البيانو في ظل جائحة كو رونا، ومنها ينبثق الفرض اآلتي :

– توجد فروق ذات دلالة إحصائية بين متوسط درجات القياس القبلي والقياس البعدي لدى الطالب في االختبار التحصيل ي ألداء عزف آلة البيانو من خالل منصة التعلم اإللكترونية .Blackboard

**إجراءات البحث:** 

**-1 منهج البحث:**

اتبعت الباحثة في هذا البحث المنهج التجريبي ذات المجموعة الواحدة، وذلك للكشف عن المتغيرات وفقا للفروض التي تسعى إليها الباحثة نحو التحقق من مد*ى* صحتها طبقا للتصميم التالي:

- **المتغير المستقل:** يتمثل في استخدام منصة التعلم اإللكترونية Blackboard.
- **المتغير التابع:** يتمثل في أ ثر استخدام المنصة على تدريس العزف على آلة البيانو.
	- **-2 حدود البحث:**
- ا**لحدود المكانية:** تم تطبيق البحث عن بُعد (Online) على منصـة التعلم الإِلكترونية .Blackboard
	- **الحدود الزمنية**: عام/2020 2021م.
- **الحدود البشرية**: عينة من طالب الفرقة األولى بكلية التربية النوعية قسم التربية الموسيقية - جامعة القاهر ة .
	- -3 **عينة البحث:**
- عينة عشوائية من طلاب الفرقة الأولى وعددهم خمس طلاب بكلية التربية النوعية قسم التربية الموسيقية – جامعة القاهرة. - تمارين من منهج الفرقة الأولى (الجزء التكنيكي) -4 **أدوات البحث:** تعتمد الباحثة على عدة أدوات منها: ۱– آلة موسيقية (بيانو أو أورج) -2 منصة التعلم اإللكترونية بالك بورد [com.blackboard.cu://https](https://cu.blackboard.com/)

-3 مدونات موسيقية )عينة البحث( ■ تمارين من كتاب لونجو 1 (Alessandro Longo Part (A ■ تمارين من كتاب بيلا بارتوك \ Bela Bartok Vol.1

■ تمارين من كتاب كارل تشيرني مصنف 691 . Carl Czerny Op.599

- تمارين من كتاب بيير مصنف 101 .Deyer Op. 101
	- ُ -4 عد استطالع أري الطالب لمعرفة معوقات التعليم عن ب )ملحق 1( -5 الب توب أو موبايل -6 شبكة واي فاي أو داتا -7 سماعة بلوتوث أو هاند فري ٨– استمارة تقييم الإختبار التحصيلي القَبلي (ملحق ٢) -9 استمارة تقييم اإلختبار التحصيلي البعدي )ملحق 3(

**مصطلحات البحث:**

### **التعليم اإللكتروني Education Electronic**

 هو نظام تفاعلي للتعليم عن بعد يقدم للمتعلم، ويعتمد على بيئة إلكترونية رقمية متكاملة، تستهدف بناء المقررات وتوصيلها بواسطة الشبكات اإللكترونية، واإلرشاد والتوجيه، وتنظيم 1 االختبارات، وإدارة المصادر وتقويمها.

### **المنصات التعليمية Framework**

هي بيئة تعليمية تفاعلية توظف تقنية الويب وتجمع بين مميزات أنظمة إدارة المحتوى اإللكتروني وبين شبكات التواصل االجتماعي والبالك بورد ) Blackboard )، ويتمكن فيها المعلم من نشر الدروس والأهداف، ووضع الواجبات، وتطبيق الأنشطة التعليمية، وإجراء الاختبارات والمهام. `

<sup>&#</sup>x27;– سعدية الأحمرى : التعليم الإلكتروني، ماجستير تقنيات تعليم، وزارة التربية، ٢٠١٥م، ص٨.

<sup>&</sup>lt;sup>7</sup>– شيخه سلمان على الجهنى: أثر المنصات التعليمية في تتمية مهارات التعلم الذاتي، مرجع سابق، ٢٠١٨م ، ص ١٧،  $.1<sub>A</sub>$ 

#### **منصة التعلم اإللكترونية بالك بورد Blackboard**

 "هو نظام إلدارة التعلم على اإلنترنت مصمم لمساعدة المعلم والمتعلم في التفاعل في المحاضرات المقدمة عن طريق الإنترنت، يُمكن بلاك بورد المعلمين من توفير المقررات الدراسية ، منتديات الحوار مع الطلاب، التكليفات والمهام، الامتحانات، الموارد الأكاديمية وغيرها". '

#### **الدراسات السابقة المرتبطة بموضوع البحث**

 تستعرض الباحثة الدراسات السابقة والبحوث المرتبطة ذات العالقة المباشرة بموضوع البحث الحالي والتي اهتمت بالتعليم عن بُعد لتدريس المواد الموسيقية عامةً وألة البيانو خاصةً، وكذلك المنصات التعليمية الإلكترونية، وسوف تقوم الباحثة بعرض البحوث في محورين والتعقيب عليها لتوضيح مدى االتفاق واالختالف مع البحث الراهن.

**المحور األول : دراسات وبحوث مرتبطة بالتعلم اإللكتروني في تدريس المواد الموسيقية**  الدراسة الأولى : رؤية مقترحة لتدريس ألة البيانو عن بُعد باستخدام بعض البرامج الإلكترونية **2 الحديثة**

 **هدفت** هذه الدراسة ل ُ لتوصل إلى طريقة مناسبة لتدريس عزف آلة البيانو عن بعد بحيث يستطيع كل من المعلم والطالب رؤية بعضهما البعض رؤية كاملة أثناء عملية التدريس، وقد أتبعت تلك الدراسة **المنهج** التجريبي، وقد أسفرت **النتائج** لصالح فعالية استخدام البرنامج في التدريس عن بُعد ومعبرةِ أيضا عن رضا الطلاب.

الدراسة الثانية: دور التعليم عن بُعد في التعليم الموسيق*ى* لدارسي الموسيق*ى* في الكليات **3 المتخصصة بدولة الكويت** 

 **هدفت** هذه الدراسة إلى إلقاء الضوء على طبيعة التعليم الموسيقى في المؤسسات التعليمية المتخصصة في ظل أزمة انتشار فيروس كرونا **، كما إنها هدفت إلى** التعرف على وجهة نظر أعضاء هيئة التدريس في التعلم الموسيقى عن بُعد والاستفادة منها في مجال التعليم الموسيقى، وقد

<sup>1</sup> - رضوان عبد المنعم: المنصات التعليمية للمقررات التعليمية المتاحة عبر اإلنترنت، مرجع سابق، يناير 2016م، ص.114

<sup>2</sup> - دعاء عبد المحسن عبد القادر: بحث منشور، مجلة البحوث في مجاالت التربية النوعية، المجلد السابع، العدد الثاني والثالثون، جامعة المنيا، يناير 2021م.

<sup>3</sup> - هيا عبد العزيز محمد إسحاق: بحث منشور، مجلة بحوث التربية النوعية، عدد ،60 جامعة المنصور ة، أكتوبر 2020م.

اتبعت تلك الدراسة **المنهج** الوصفي )تحليل محتوى(، وقد أسفرت **النتائج** إلى عدم رضا أعضاء هيئة التدريس عن التعليم الموسيقى عن بُعد وذلك لاقتناعهم بأن الطريقة التقليدية أكثر نفعا في الدراسات الموسيقية، وأن التعليم التقليدي أكثر مرونة وتشويق من التعليم عن بُعد، وكذلك التعليم عن بُعد لا يحقق التواصل المنشود بين المعلم والدارس.

**الدراسة الثالثة: إمكانية الستفادة من برنامج التواصل اإللكتروني سكايب ) Skype )في تعليم 1 العزف على آلة البيانو Online** 

 **هدفت** هذه الدراسة إلى التعرف على توصيف برنامج التواصل اإللكتروني سكايب Skype كوسيلة تواصل تعليمية مساعدة لتعليم العزف على آلة البيانو Online ، وكذلك التعرف على كيفية االستفادة من استخدام البرنامج اإللكتروني سكايب Skype في إعداد ستة محاضرات لتعليم المبتدئين العزف على آلة البيانو Online، وقد اتبعت تلك الدراسة **المنهج** الوصفي، ، وقد أسفرت **النتائج** على أن هذا البرنامج يعمل على توفير فرص التعليم ونقل المعرفة للمتعلمين، وإليجاد الظروف التعليمية المناسبة لحاجات المتعلمين في المكان أو الزمان، استخدام برنامج سكايب يجعل التعليم أكثر واقعيه، وكذلك يوفر الوقت وال يتقيد بوقت معين، ومن أهم مزايا البرنامج أنه يمكن للمتعلم تسجيل المحاضرة للاستفادة منها ذاتياً بعد انتهاء المحاضرة وإعادتها مرات عديدة لرفع كفاءة التكنيك عند المتعلم.

**الدراسة الرابعة عد وإمكانية تعلم العزف على آلة البيانو ُ : التعليم عن ب 2**

**هدفت** هذه الدراسة إلى التعرف على التعليم عن بُعد، وكذلك التعرف على إمكانية تعلم العزف على ألة البيانو عن بُعد، وقد أتبعت تلك الدراسة ا**لمنهج** الوصفي، وقد أسفرت ا**لنتائج** أن التعليم عن بُعد له عددا من التعاريف تختلف طبقا للهدف المحدد وتوصل الباحث إلى أن مبدأ التعليم عن بُعد هو عدم اشتراط الوجود المتزامن للمتعلم مع المعلم في موقع أو بيئة التعليم المقصودة، كما يعطي حرية اختيار المتعلم لوقت وزمان التعلم الذي يناسب ظروفه في تعلم العزف على آلة البيانو.

<sup>1</sup> - أمل حياتي محمد فتحي: بحث منشور، مجلة علوم وفنون الموسيقى، المجلد الثامن والثالثون، كلية التربية الموسيقية، جامعة حلوان، القاهرة، يناير ٢٠١٨م.

<sup>&</sup>lt;sup>-</sup> هشام العطار : بحث منشور ، مجلة علوم وفنون الموسيقى، المجلد العاشر ، كلية التربية الموسيقية، جامعة حلوان، القاهرة، يناير 2004م.

▪ **تعقيب الباحثة على الدراسات السابقة للمحور األول** 

- اتفق البحث الحالي مع جميع الدراسات السابقة في هذا المحور نحو أهمية توظيف التعليم عن بُعد في تدريس العزف على ألة البيانو، ولكن اختلفت هذه الدراسات عن بعضها في استخدامها لوسائل وبرامج إلكترونية ومنصات تعليمية مختلفة حيث أن البحث الحالي اعتمد على منصة التعلم اإللكترونية بالك بورد Blackboard كمنصة تعليمية أتاحتها جامعة القاهرة لكل كليتها العملية والنظرية لاستمرارية العملية التعليمية في ظل جائحة كورنا، بينما دراسة (دعاء عبد المحسن( اعتمدت على برنامج Due Google في التواصل مع الطالب، وكذلك دراسة )آمل حياتي محمد) استخدمت برنامج التواصل الإلكتروني سكايب Skype كوسيلة تعليمية، واهتمت دراسة (هيا عبد العزيز) بمعرفة وجهة نظر أعضاء هيئة التدريس في التعلم الموسيقى عن بُعد، وأيضا دراسة (هشام العطار) بالتعرف على إمكانية تعلم العزف على ألة البيانو عن بُعد.

- من حيث المنهجية أتبع البحث الحالي المنهج التجريبي واتفقت معه دراسة )دعاء عبد المحسن) في استخدام نفس المنهج، ولكن اتبعت الدراسات الأخرى المنهج الوصفي (تحليل محتوى(.

**المحور الثاني : دراسات وبحوث مرتبطة بمنصة التعلم اإللكترونية** Blackboard

## **Blackboard As An Online Learning Environment: What :الخامسة الدراسة** Do Teacher Education Students And Staff Think?<sup>1</sup>

**منصة التعلم اللكترونية بالك بورد كبيئة تعليمية عبر النترنت: ما رأي الطالب والعاملين في مجال تعليم المعلم؟** 

 **هدفت** هذه الدراسة إلى معرفة مدى فاعلية استخدام نظام إدارة التعلم اإللكتروني بالك بورد في التعليم العالي ومدى تأثيرها على العملية التعليمية ، وكذلك معرفة الفرق بين استخدام نظام بالك بورد في التعليم والطرق التقليدية بالنسبة للمتعلمين، كما إنها هدفت إلى المقارنة بين الطالب وأعضاء هيئة التدريس ومعرفة أكثرهم إيجابية نحو استخدام منصة بالك بورد، وقد اتبعت تلك الدراسة **المنهج** الوصفي، وقد أسفرت **النتائج** أن نظام بالك بورد يجعل الطالب وأعضاء هيئة التدريس والمادة العلمية التي يتم تدريسها أكثر فاعلية من خلال استخدام هذه المنصبة.

<sup>&</sup>lt;sup>1</sup> -Heirdsfield A., Walker S., Tambyah M. & Beutel D.: Australian Journal of Teacher Education, Vol. 36, 7, July 2011.

## **Faculty Perceptions of and Experiences in using the :السادسة الدراسة <sup>1</sup> Blackboard Learning Management System**

**تصورات أعضاء هيئة التدريس و خبراتهم في استخدام نظام إدارة التعلم بالك بورد** 

 **هدفت** هذه الدراسة إلى التعرف على مدى تفاعل أعضاء هيئة التدريس وموقفهم تجاه استخدام نظام بالك بورد، كما إنها تهدف لمعرفة أهم المميزات التي يقدمها نظام إدارة التعلم بالك بورد في التعليم من وجهة نظرهم، وقد ا تبعت تلك الدراسة **المنهج** الوصفي، وقد أسفرت **النتائج** أن معظم أعضاء هيئة التدريس يرون أن نظام بالك بورد يسهم في تطوير العملية التعليمة داخل المؤسسات التعليمية.

- **تعقيب الباحثة على الدراسات السابقة للمحور الثاني**
- اتفق البحث الحالي مع الدراسات السابقة في هذا المحور نحو استخدام منصة التعلم الالكترونية بلاك بورد Blackboard كوسيلة للتعليم عن بُعد، بينما ا**ختلفت** مع البحث الحالي في الهدف والمنهجية حيث أتبع البحث الحالي المنهج التجريبي ولكن اتبعت الدراسات الأخرى المنهج الوصفي.

**وينقسم البحث إلى قسمين** 

**أولً : الجانب النظري ويشتمل على**

-1 التعلم اإللكتروني )أهميته، مميزاته(. ٢– المنصات التعليمية (مميزاتها). -3 وصف منصة التعلم اإللكترونية Blackboard( مميزاتها(.

**ثانيا : الجانب التطبيقي ويشتمل على:**

-1 إجراءات البحث ٢– البرنامج التدريبي المقترح من قِبل الباحثة.

<sup>&</sup>lt;sup>1</sup> – Little-Wiles J. & Naimi .L. L.: Conflict Resolution & Negotiation Journal.(4). 2011.

**التعلم اإللكتروني :** 

 ُ هو نظام تفاعلي للتعليم عن بعد يقدم للمتعلم، ويعتمد على بيئة إلكترونية رقمية متكاملة، تستهدف بناء المقررات وتوصيلها بواسطة الشبكات اإللكترونية، واإلرشاد والتوجيه، وتنظيم 1 االختبارات، وإدارة المصادر وتقويمها.

**تعرف الباحثة التعلم اإللكتروني** بأنه أسلوب تقني تعليمي يحقق التواصل بين المعلم ▪ **وُ** والمتعلم مما يسهل إتاحة المعلومات في أي وقت وأي مكان.

**أهمية التعلم اإللكتروني:** 

- **-1** يعتبر التعلم اإللكتروني من األساليب الحديثة في مجال التعليم والتدريب. **-2** تحقيق األهداف التعليمية بكفايات عالية واقتصاد في الوقت والجهد. **-3** ُ يكسب التعلم اإللكتروني الدافعية للمعلم والمتعلم في مواكبة العصر والتقدم المستمر في التكنولوجيا والعلوم والتواصل مع كل جديد في شتى المجاالت.
- **-4** يعمل التعلم اإللكتروني على تحفيز الطالب على استخدام التعلم الذاتي واالعتماد على نفسه في اكتساب الخبرات والمعارف.

#### **ومن أهم مستلزمات تطبيق التعلم اإللكتروني:**

-1 توفير البنية التحتية والمتمثلة في تجهيز الكليات و الجامعات واإلدارات التابعة لوزارة التعليم العالي بالشبكات والأجهزة والبرمجيات المختلفة واللازمة للعملية التعليمية. -2 نشر الوعي أي بتقديم التدريب الالزم للمعلم والمتعلم بم ا يؤهلهم للتعامل مع هذه التقنية. ٣– تأهيل النظام التعليمي بما يتناسب مع هذا النمط من التعليم لسير العملية التعليمية. `

**مميزات التعلم اإللكتروني:** 

-1 نقل العملية التعليمية من المعلم إلى المتعلم. ٢– جعل المتعلم محور العملية التعليمية مما يجعله فعالا وإيجابيا طول الوقت. -3 ينمى لديه مهارات البحث والتعلم الذاتي. 1

<sup>&#</sup>x27;– سعدية الأحمرى : مرجع سابق، ماجستير تقنيات التعليم، وزارة التربية، ٢٠١٥م، ص٨.

<sup>&</sup>lt;sup>7</sup>– رضوان عبد المنعم: المنصات التعليمية للمقررات التعليمية المتاحة عبر الإنترنت، مرجع سابق، يناير ٢٠١٦م، ص ٨، ٩ (بتصرف)

**المنصات التعليمية:** 

 هي بيئة تعليمية تفاعلية توظف تقنية الويب و تجمع بين ممي ازت أنظمة إدارة المحتوى اإللكتروني وبين شبكات التواصل االجتماعي والبالك بورد، ويتمكن فيها المعلم من نشر الدروس والأهداف، ووضع الواجبات، وتطبيق الأنشطة التعليمية، وإجراء الاختبارات والمهام.

### **مميزات المنصات التعليمية:**

 تساعد المنصات التعليمية بشكل فعال على تبادل الخبرات بين المتخصصين مما يحقق مفهوم عولمة التعليم و يجعلها تمتاز بالعديد من المزايا أبرزها

-1 تسهل الوصول إلى المعرفة. -2 إش ارك الطالب في المحتوى الد ارسي. -3 تحديث دائم للمعلومات. -4 تنوع وإثراء المصادر. -5 ُ يمكن المعلمين من إنشاء فصول افتراضية للطالب غير مقيدة بالحدود المكانية أو الزمنية. -6 إمكانية تحميلها على الهواتف الذكية . 2 ▪ **وترى الباحثة من أهم ما يعوق المنصات التعليمة في تدريس مقرر عزف آلة البيانو:** -1 ضعف البنية التحتية من حيث توافر األجهزة واألدوات مثال لذلك )عدم تو افر اآللة الموسيقية سواء بيانو أو أورج عند بعض الطالب(. -2 ضعف شبكة اإلنترنت لدى المعلم أو المتعلم. -3 عدم إقناع بعض من أعضاء هيئة التدريس ب استخدام التقنيات الحديثة في التدريس. -4 عدم إلمام بعض المتعلمين بمهارات استخدام التقنيات الحديثة كالحاسوب والبحث داخل شبكات اإلنترنت.

<sup>&</sup>lt;sup>י ـ</sup> سالم نصيرة : أنظمة ومنصات التعليم الإلكتروني، بحث منشور ، جامعة الجلفة، ص٨٧.

<sup>&</sup>lt;sup>7</sup>– شيخه سلمان على الجهنى : أثر المنصات التعليمية في تنمية مهارات التعلم الذاتي، مرجع سابق، ٢٠١٨م، ص ١٧، ١٨.

#### **منصة بالك بورد " Blackboard "**

Blackboard Academic Suite النظام اسم

 "هو نظام إلدارة التعلم على اإلنترنت مصمم لمساعدة المعلم والمتعلم في التفاعل في المحاضرات المقدمة عن طريق الإنترنت، يُمكن Blackboard المعلمين من توفير المقررات الدراسية، منتديات الحوار مع الطلاب، التكليفات والمهام، الامتحانات، الموارد الأكاديمية وغيرها". '

- ُعد من أهم المنصات التعليمية **ترى الباحثة أن منصة التعلم اإللكترونية** Blackboard ت التي استخدمتها جميع كليات جامعة القاهرة النظرية والعملية الستمرار ية العملية التعليمية في ظل جائحة كورنا، حيث إنها تتيح للمعلم وضع المقرر الدراسي الإلكتروني بالنص والصورة والفيديو في آن واحد، كما إنها تتيح التواصل بين المعلم والمتعلم من خالل الفصول االفتراضية و المناقشات، وكذلك توفر آليات سهلة إلرسال الواجبات وتصحيحها، وعمل االختبارات اإللكترونية وتقييمها .
	- **من أهم مميزات هذه المنصة من وجهة نظر الباحثة:**
	- -1 رفع المقرر الدراسي كامل على المنصة ويتيح للطالب تحميله في أي وقت.
- -2 رفع لينك الفيديوهات للتمارين الموسيقية من على اليوتيوب لمشاهدة الطالب لعازفين محترفين لتنمية الإحساس لديهم.
- ٣– التواصل مع الطلاب بصورة تفاعلية وتزامُنية تُمكن المعلم من أداء محاضراته من أي مكان ليستفيد بها الطالب .
- -4 تتيح المنصة إمكانية حفظ المحاضر ات لرجوع الطالب إليها في أي وقت وإعادتها عدة مرات لرفع كفاءة التكنيك عند المتعلم.
- 0– رفع الواجبات أو التكليفات بعد مذاكرة التمرين العزفي مذاكرة جيدة يتم تسجيل التمرين فيديو ورفعه على المنصة .
	- ٦- تقييم الواجبات من قِبل المعلم وكتابة ملاحظات بالتعديلات لرجوع الطالب إليها.
		- -7 أداء امتحان لتقييم الطالب في نهاية العام وذلك من خالل المنصة.

1 - رضوان عبد المنعم: المنصات التعليمية للمقررات التعليمية المتاحة عبر اإلنترنت، مرجع سابق، يناير 2016م، ص.114

### **وصف منصة Blackboard( موضوع البحث( :**

سوف تتناول الباحثة وصف أهم النقاط الأساسية داخل منصة التعلم الإلكترونية Blackboard

**-1دخول المنصة**

- يتم الوصول لمنصة التعلم اإللكترونية Blackboard من خالل اللينك التالي Sign in ثم Username و Password طلب يتم CU.blackboard.com للدخول على الصفحة الشخصية، كما يتضح بالشكل رقم ) 1(
- يتم إرسال اسم المستخدم وكلمة المرور من خالل مركز الخدمات اإللكترونية بجامعة القاهرة لكل عضو من أعضاء هيئة التدريس وكذلك للطالب.

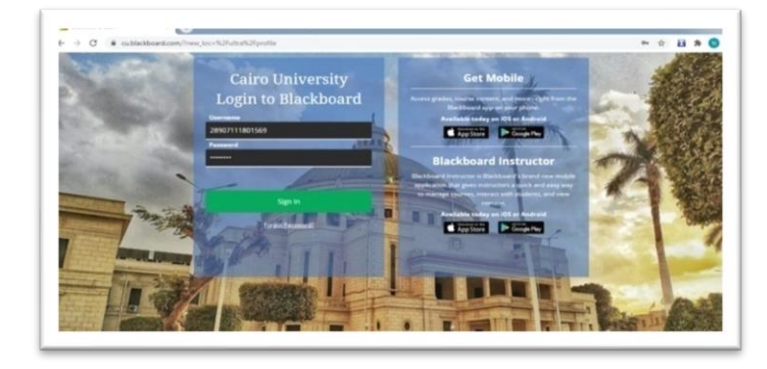

شكل ) 1 ( يوضح كيفية دخول المنصة االلكترونية Blackboard

- **-2 إعدادات الصفحة الشخصية**
- **-** يتمكن عضو هيئة التدريس من إدارة المعلومات الشخصية واختيار إعدادات الخصوصية وتغير اللغة ، كما يتضح بالشكل رقم ) 2(

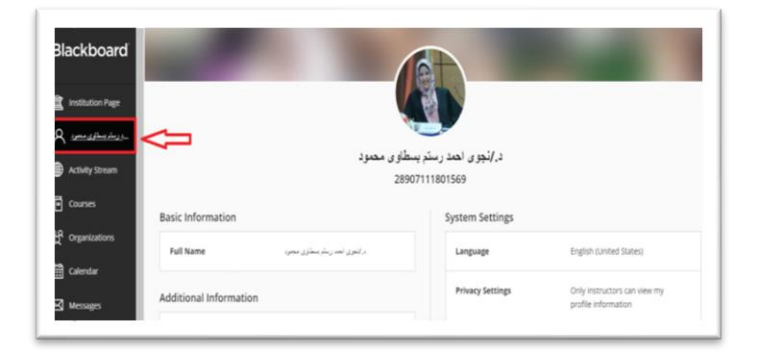

شكل ) 2 ( يوضح الصفحة الشخصية داخل المنصة االلكترونية Blackboard

- **-3 المقررات الدراسية Courses**
- ومن خالل الضغط على قائمة المقررات الدراسية تظهر كل المقررات التي تخص عضو هيئة التدريس ومنها يختار المقرر المطلوب، كما هو مبين بالشكل رقم (٣).

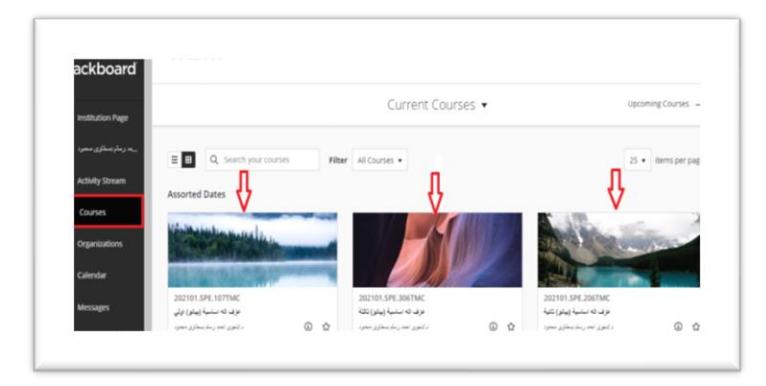

شكل ) 3 ( يوضح المقررات الدراسية داخل المنصة االلكترونية Blackboard

- **-4 كيفية إنشاء محتوى جديد**
- تحتوي قائمة المحتوى Content على مجموعة كبيرة من العناصر منها التقييمات والواجبات والأدوات وملفات الوسائط المتعددة وغيرها، كما هو مبين بالشكل رقم (٤).

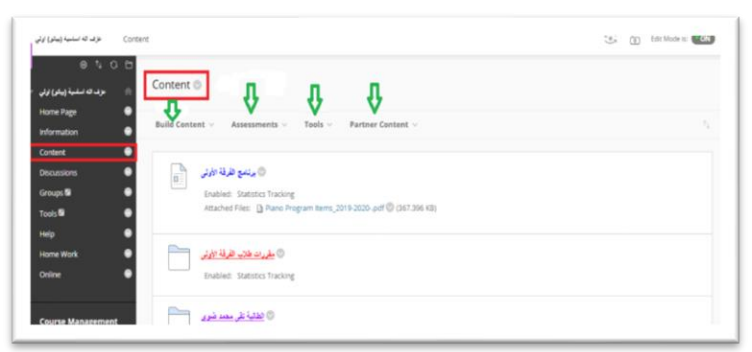

شكل ) 4 ( يوضح قائمة إنشاء محتوى جديد داخل المنصة االلكترونية Blackboard

- نضغط على كلمة إنشاء محتوى Content Build هتظهر قائمة فيها عنصر أو ملف أو مجلد ملف نقوم بالضغط علي إحداهما هتظهر الصورة التالية، كما هو مبين بالشكل رقم ) 5(.

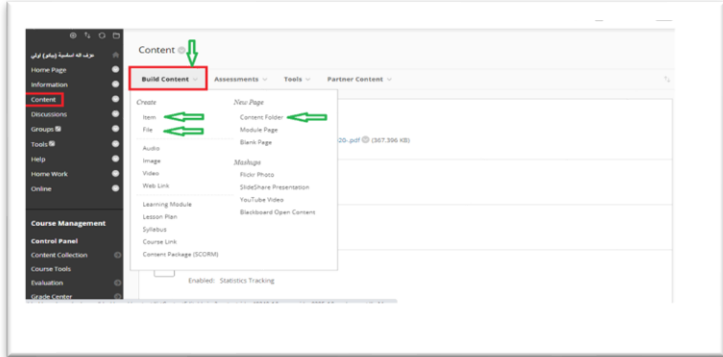

شكل ( 0 ) يوضح كيفية إنشاء محتوى جديد داخل المنصة الالكترونية Blackboard

- ستفتح لنا صفحة جديدة وهي صفحة معلومات للمحتوى يمكن من خاللها كتابة اسم العنصر أو المحتوى، ويمكن تنسيق اللون والخط، والكثير من التنسيقات بكل سهولة وذلك من خلال الأدوات المتاحة في أعلى مربع النص، ويُمكن أيضاً إضافة صورة أو فيديو أو ملف صوت داخل ملف إنشاء المحتوى، كما هو مبين بالشكل رقم (٦).

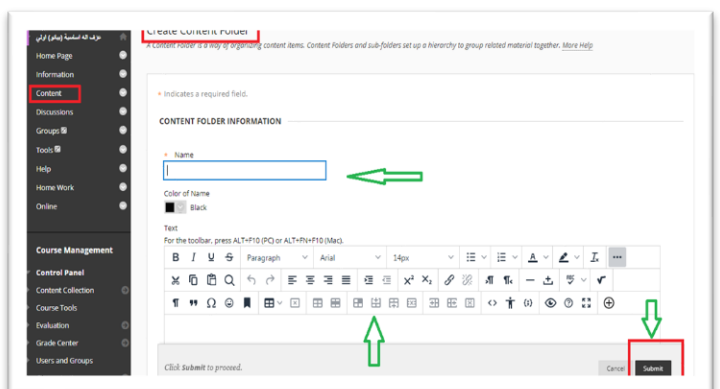

شكل ) 6 ( يوضح كيفية إضافة صور أو تعليمات أو فيديوهات داخل ملف إنشاء محتوى

- ومن الخيارات المتاحة داخل إنشاء العنصر: -1 هل تسمح للطالب برؤية هذا العنصر فالبد من اختيار )نعم(، وفي حالة اختيار )ال( فلن يظهر هذا العنصر للطالب. -2 هل ترغب في تتبع عدد المرات التي فتح فيها الطالب هذا العنصر. -3 يسمح بتحديد تاريخ عرض هذا العنصر - وبعد الخطوات السابقة نضغط على كلمة إرسال وبذلك يتم إنشاء المحتوى المطلوب، كما هو مبين بالشكل رقم ) 7( .

مجلة علوم وفنون الموسيقى - كلية التربية الموسيقية - المجلد السابع والأربعون - يناير 2012م 744

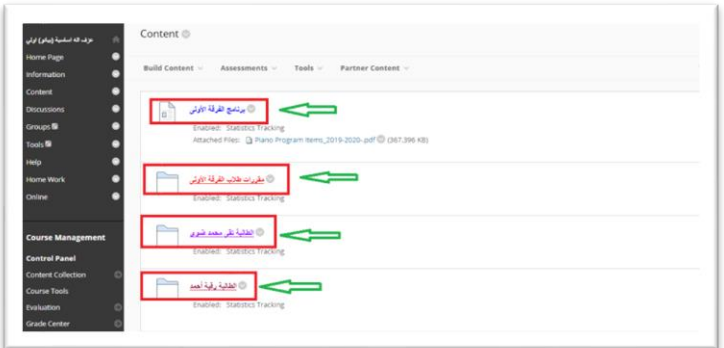

شكل ) 7 ( يوضح المحتوى داخل المنصة االلكترونية Blackboard

-5 **كيفية إنشاء الواجبات Work Home** 

- من قائمة المحتوى Content نضغط على Assessments سوف تظهر صفحة الواجب يكتب داخلها اسم الواجب أو التمرين وكذلك ُ يمكن تنسيق اللون والخط، وداخل صندوق النص نكتب التعليمات واإلرشادات المطلوبة لعمل الواجبات أو التكليفات، كما هو مبين بالشكل رقم (٨).

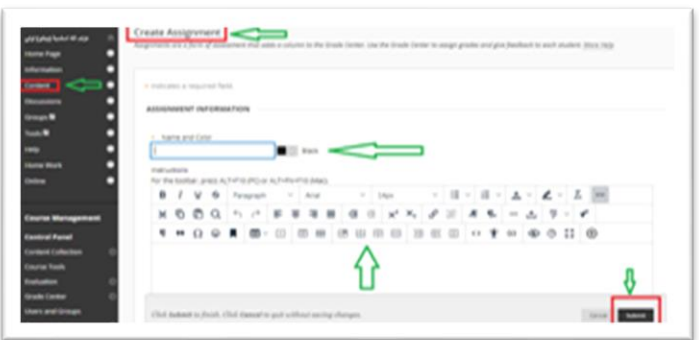

شكل ( ٨ ) يوضح كيفية إنشاء الواجبات داخل المنصة الالكترونية Blackboard

- ويُمكن أيضاً إضافة صورة أو فيديو أو ملف صوت داخل ملف إنشاء الواجبات، ومن الخيارات المتاحة داخل إنشاء ملف الواجبات أيضا : -1 من تصنيف التقديرات أدخل درجة الواجب. -2 من اإلتاحة قم بتحديد وقت ظهور و اختفاء الواجب بالنسبة للطالب. -3 من تواريخ االستحقاق حدد التاريخ المراد لتسليم الواجب. -4 نحدد مستلمي الواجب هل كل طالب على حدي أم مجموعة من الطالب. - ثم نضغط على إرسال سيتم إرسال الواجب ويظهر للطالب بهذا الشكل بالتعليمات والإرشادات والموعد المحدد لتسليمه، كما هو مبين بالشكل رقم (٩).

مجلة علوم وفنون الموسيقى - كلية التربية الموسيقية - المجلد السابع والأربعون - يناير 2012م  $7\lambda$ 9

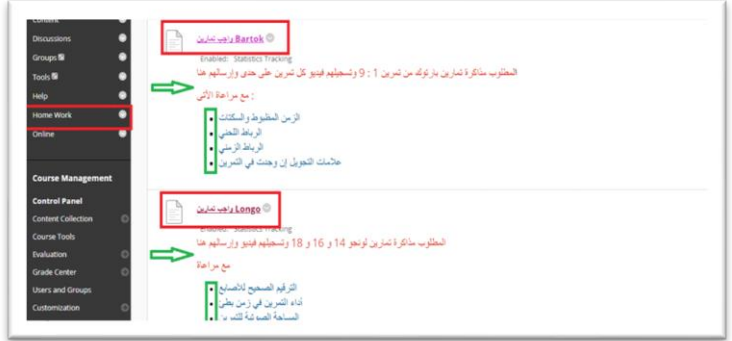

شكل ) 9 ( يوضح الواجبات داخل المنصة االلكترونية Blackboard

- **-6 المحاضرة األونالين Online**
- من قائمة Online نضغط على Session Create يتم ظهور جدول على اليمين أدخل فيه بيانات المحاضرة اسم الطالب وتاريخ بدأ المحاضرة وانتهائها وهل يتم السماح بدخول ضيف على المحاضرة أم ال وهل متاح للطالب الدخول مبكر عن موعد المحاضرة أم لا، وبتضح بالشكل رقم (١٠).

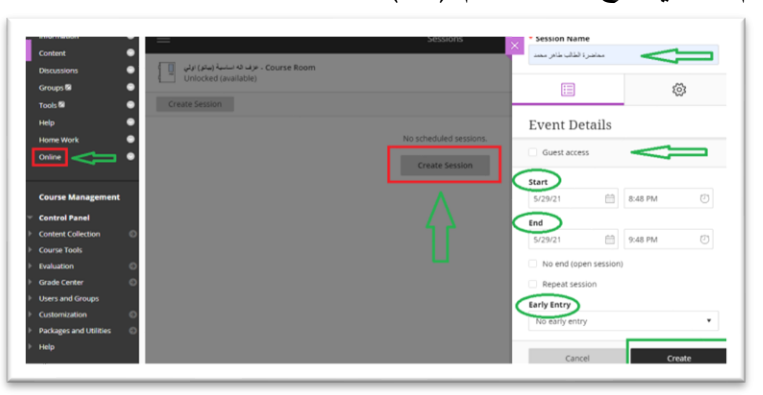

شكل ) 10 ( يوضح كيفية إنشاء محاضرة أونالين داخل المنصة االلكترونية Blackboard

- ثم أضغط على Create هتفتح محاضرة باسم الطالب ويتم من خاللها التواصل مع الطالب صوت وصورة للتدريس له.
- ومن أهم األدوات المساعدة والمعينة على التواصل و التي تستخدم أثناء المحاضرة ليتم التواصل بشكل صحيح الآلة الموسيقية (بيانو أو أورج)، (موبايل أو لاب توب) شبكة واي فاي، سماعة (هاندفري أو بلوتوث)، منصة التعلم الالكترونية Blackboard، بالشكل رقم (١١).

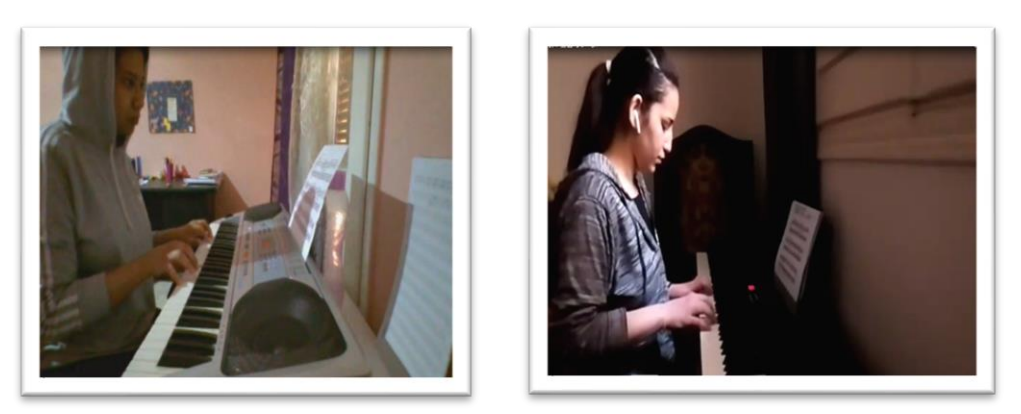

شكل ) 11 ( يوضح أداء المحاضرة األونالين داخل المنصة االلكترونية Blackboard

- كما يمكن للمعلم تسجيل المحاضرة ليتيح للطالب الرجوع إليها في أي وقت آخر حتى يسترجع أي معلومة مرة أخرى.

**:ً اإلطار التطبيقي ثانيا**

 **إجراءات البحث:**

- -1 اختارت الباحثة منصة التعلم اإللكترونية Blackboard كوسيلة للتواصل مع الطالب في التعليم عن بُعد حيث أتاحتها جامعة القاهرة لجميع كلياتها لاستمرار العملية التعليمية وهذا نتيجة لتوفير العديد من األدوات والخصائص التي تساعد في إدارة المحاضرة، مما يجعلها األداة األنسب لتحقيق الهدف من البحث الحالي فهي منصة تتيح التواصل بين عدد من الأفراد في وقت واحد وفي أماكن مختلفة مع إمكانية مشاركة مهامتهم أثناء المحادثة، ويُمكن لكٍل منهم أن يشارك صورة الشاشة الخاصة به في أي وقت، لذا فهو يجعل التواصل بينهم أفضل وأسرع.
- ٢– تم اختيار أفراد العينة طبقا لعدة مواصفات منها: - توافر اآللة الموسيقية لديهم، توافر شبكة إنترنت قوية )وهذا تم تحديده من خالل استطلاع رأي الطلاب لمعرفة معوقات التعليم عن بُعد)
	- اختيارهم من فرقة دراسية واحدة أي توافق المرحلة العمرية.
- ٣– من خلال جلسة تحضيرية حضورية قامت الباحثة بتعريف الطلاب بنظام التعلم عن بُعد عامةً ونظام منصة Blackboard خاصة،ً التي يتم من خاللها التواصل مع الطالب في تدريس عزف آلة البيانو.
- -4 التأكيد على ضبط أدوات التجربة مع كل طالب على حدي وذلك من خالل فتح بث مباشر أو محاضرة Online على منصة التعلم اإللكترونية Blackboard لضبط الصوت والصورة لكل من الباحثة والطالب والتغلب على أي مشكلة قبل البدء في التجربة.
- 0– تم تدريس تسعة جلسات لكل طالب على حدي من خلال التعلم عن بُعد على منصـة التعليم اإللكتروني Blackboard.
- -6 بعد انتهاء كل جلسة تطلب الباحثة من الطالب مذاكرة ا لتمرين مذاكرة جيدة وتصويره فيديو وإرساله في التكليفات على المنصة حيث تقوم الباحثة بتقييم األداء وإعطاء التقديرات مع كتابة ملاحظات بالتعديلات لرجوع الطالب إليها.
	- -7 يلي ذلك تطبيق القياس القبلي .
- -8 تم تطبيق التجربة في ) 9( جلسات لكل طالب على حدي لعدد 5 طالب إجمالي الجلسات ) 45( جلسة، مدة الجلسة الواحدة ) 45( دقيقة بواقع جلستين في األسبوع، وفيما يلي استعراض لجميع الجلسات على التوالي من واقع اإلطار التجريبي الذي قامت به على عينة البحث .

-9 وبعد االنتهاء من الجلسات تم تطبيق القياس البعدى .

#### **الخطوات اإلجرائية لتنفيذ الجلسات التطبيقية**

- في بداية العام الدراسي وقبل تفشي جائحة كرونا للمرة الثانية وتوقف الدراسة في الجامعات، كانت الباحثة قد قامت بتدريس الجلسة الصحيحة آللة البيانو للطالب وتمارين تكنيك األصابع وسلم دو الكبير وسلم ال الصغير وكذلك بعض التمارين من المقرر الدراسي بالطريقة التقليدية وجهاً لوجه، ولكن بعد توقف التدريس بالجامعة تم تطبيق الجلسات Online من خالل منصة التعلم اإللكترونية Blackboard، و لقياس مدى فاعلية استخدام هذه المنصــة في تدريِس مقرر عزف الـة البيانو عن بُعد في ظل جائحة كورونا .<br>.
- تلقى الطلاب المحاضرات على آلة موسيقية الأورج أو بيانو إلكتربك لعدم توفر آلة البيانو في المنازل عند الطالب ولكن التدريب األساسي تم على آلة البيانو في الكلية.
- تم طلب التكليفات بعد كل جلسة ومتوفر على المنصة التعليمية لينكات وفيديوهات لكل الجلسات والتكليفات الخاصة بعينة البحث.

**البرنامج التدريبي الجلسة األولى والثانية: السلم الموسيقي صول الكبير/ مي الصغير الهدف من الجلسة:** التعرف على األداء السليم لسلم صول الكبير / مي الصغير . **خطوات سير الجلسة :**

- بدأت الباحثة بالتركيز على وضوح الصوت والصورة لكل من الطالب والباحثة، وذلك من خالل البث المباشر على منصة التعلم اإللكتروني Blackboard. - قامت بشرح كيفية معرفة دليل السلم الكبير. - ثم قامت بعزف السلم الموسيقي على البيانو باليد اليمنى بالترقيم الصحيح لألصابع مع توضيح مرور أصبع الإبهام أسفل الأصابع أثناء الصعود وكذلك مرور الأصبع الثالث فوق الإبهام أثناء

الهبوط، ثم طلبت من الطالب العزف بزمن بطئ ولكن في البداية تعثر الطالب أثناء مرور اإلبهام ومع التكرار تمكن الطالب من أداءه.

- ثم بشرح نفس الخطوات السابقة لليد اليسري.

- وقامت بأداء اليدين معاً صعوداً وهبوطاً بزمن بطئ جداً لكي يتمكن الطالب من عزف السلم بشكل صحيح.

- وبعد تمكُن الطالب من عزف السلم متصل قامت الباحثة بأدائه بإيقاعات مختلفة مثل إيقاع ،  $\sqrt{2}$ ,  $\sqrt{2}$ ,  $\sqrt{2}$ 

- ثم عزف األربيج بالترقيم الصحيح لألصابع لكل يد على حدي ثم طلبت من الطالب العزف بزمن بطئ حتى يتمكن من عزفه.

- ثم قامت الباحثة بعزف الحركة العكسية للسلم بالترقيم الصحيح لألصابع.

- وفي الجلسة الثانية قامت بمراجعة سلم صول الكبير، و شرح كيفية معرفة دليل السلم الصغير الهارموني والميلودي.

- يلي ذلك تم شرح نفس الخطوات السابقة للسلم الصغير.

**إرشادات وجهتها عد ُ الباحثة للطالب أثناء بث المحاضرة عن ب (Online(:**

- ضرورة االلتزام بالترقيم الصحيح لليدين. - أداء السلم في زمن بطئ لكي يتم األداء بالشكل الصحيح. - ضرورة استخدام إيقاعات مختلفة في مذاكرة السلم الموسيقي.

**استجابة الطالب:**

- تم عزف السلم الموسيقي بالترقيم الصحيح لألصابع. - مذاكرة التمرين ببطء حتى تمكنوا من عزفه بالشكل الصحيح.
	- تم استخدام إيقاعات مختلفة في مذاكرة السلم الموسيقي.

#### **تقييم الجلسة:**

- تم إجراء الجلسة بجودة عالية للصوت والصورة لكل من الباحثة والطالب.
- **-** الحظت الباحثة بوجود رهبة وتوتر عند الطالب لكونها أول جلسة Online.

#### **التكليفات:**

في نهاية الجلسة الثانية طلبت الباحثة من الطالب مذاكرة السلم مذاكرة جيدة وتسجيله فيديو وإرساله على منصة التعلم اإللكترونية Blackboard حيث تقوم بتقييم األداء وإعطاء التقديرات لكل تمرين مع كتابة ملاحظات بالتعديلات لرجوع الطالب إليها وتصحيح الأخطاء .

## **الجلسة الثالثة: تمارين لونجو(A (Longo**

 تم تدريس 5 تمارين لطالب عينة البحث من كتاب A Longo تمرين رقم ،14 ،16 Legato وتمرين رقم ،1 ،2 3 staccato و لكل طالب تمرين مختلف عن األخر ويتم تدريسه على حدي وذلك من خالل بث مباشر للمحاضرة على منصة التعلم اإللكترونية Blackboard.

### **الهدف العام للجلسة:**

 أن يجيد الطالب قراءة وعزف تمارين A Longo بشكل صحيح وهذه التمارين تساعد على سهولة ومرونة حركة األصابع، وكذلك التعرف على كيفية أداء العزف المتصل Legato وأداء العزف المتقطع staccato، ويتم شرحهم والتواصل مع الطالب من خالل البث مباشر للمحاضرة على منصة التعلم اإللكترونية Blackboard.

**خطوات سير الجلس ة:**

- بدأت الجلسة بالتركيز على وضوح الصو ت والصورة لكل من الطالب والباحثة، وذلك من خالل البث المباشر على منصة التعلم اإللكتروني Blackboard.

- ثم التحدث عن أهمية هذه التمارين لألصابع ومرونة اليدين.

- في بداية التمرين بدأت الباحثة بسؤال الطالب عن المفتاح والدليل والميزان مع شرح مبسط لكل منهما.

- بعد إطالع الطالب على التمرين ومعرفة المساحة الصوتية الصحيحة يبدأ بقراءة التمرين مازورة مازورة باليد اليمنى على حدي ثم باليد اليسرى.

- وبعد التعرف على قراءة النغمات واإليقاعات ومعرفة زمنها قامت الباحثة بعزف التمرين بشكل كامل بزمن بطئ أمام الطالب وذلك من خالل البث المباشر للمحاضرة .

- ثم قام الطالب بعزف التمرين مع االلتزام بالترقيم الصحيح لألصابع مع بعض التوجيهات من قِبل الباحثة.

- وتم شر ح وتوضيح الرباط اللحني Legato داخل التمرين وهو عبارة عن قوس يوضع فوق عدة نغمات متتالية وبتم عزفهم بشكل متصل مترابط دون انفصال بين النغمة والنغمة التي تليها.

ً تم شرح وتوضيح العزف المتقطع staccato داخل التمرين توضع العالمة الدالة على - وأيضا العزف المتقطع أعلى أو أسفل النوتة الموسيقية، وتعزف بنصف القيمة الزمنية للعالمة اإليقاعية، والشكل رقم ) 12( يوضح الرباط اللحني Legato و العزف المتقطع staccato داخل التمرين الموسيقى رقم (١).

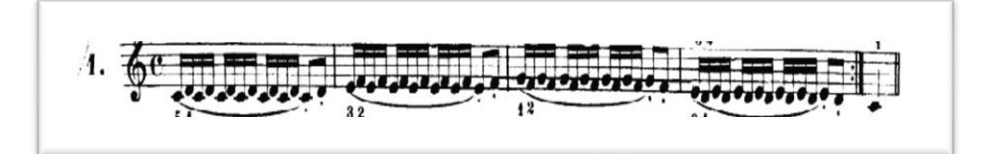

شكل ) 12 ( يوضح الرباط اللحني Legato و العزف المتقطع staccato داخل التمرين الموسيقى رقم )1(

## **إرشادات وجهتها عد ُ الباحثة للطالب أثناء بث المحاضرة عن ب (Online(:**

- ضرورة االهتمام والتركيز على المساحة الصوتية للتمرين قبل البدء بالعزف.
	- يجب االلتزام بالترقيم الصحيح لليدين.
- أداء التمرين في زمن بطئ لكي تتمكن من عزفه بالشكل الصحيح.
- أهمية األداء الصحيح للعزف المتصل Legato ويؤدى بنزول ثقل الذراع على النغمة األولى ويتم العزف بشكل متصل ويتم رفع اليد بخفة ونعومة بعد عزف آخر نغمة للرباط اللحني.
- أهمية األداء الصحيح للعزف المتقطع staccato وتؤدى من خالل حركة الساعد والرسخ من خالل األصابع عبر لمس النغمات.
	- الحفاظ على شكل اليد واستدارة األصابع.
	- تؤدى النغمات بقوة لمس واحدة وبزمن متساوي.

**استجابة الطالب:**

- تم عزف التمرين في المنطقة الصوتية الصحيحة .
	- تم عزف التمرين بالترقيم الصحيح لألصابع.
- تم مذاكرة التمرين ببطء حتى تمكنوا من عزفه بالشكل الصحيح.
	- األداء الصحيح ألداء العزف المتصل Legato.
	- األداء الصحيح ألداء العزف المتقطع staccato.

#### **تقييم الجلسة:**

- تم إجراء الجلسة بجودة عالية للصوت والصورة لكل من الباحثة والطالب. - الحظت الباحثة في بداية الجلسة بوجود رهبة وتوتر عند الطالب ولكن في نهاية الجلسة الحظت شعورهم باالرتياح للمحاضرة المباشرة Online.

## **الجلسة الرابعة: تمارين بيال بارتوك )**.1Vol Bartok Bela**)**

 قامت الباحثة بتدريس 5 تمارين لطالب العينة من كتاب Bartok Bella وهم كالتالي رقم ،1 ،3 ،5 ،7 9 لكل طالب تمرين مختلف عن األخر و تم تدريسه على حدي وذلك من خالل البث المباشر لمنصة التعلم اإللكترونية Blackboard.

#### **الهدف العام للجلسة:**

أن يجيد الطالب قراءة وعزف تمارين Bartok Bella، والتدريب على أداء الرباط اللحني والرباط الزمنى ومعرفة علامة البوانتيه (٠)، يتم شرحهم والتواصل مع الطالب من خلال منصة التعلم اإللكترونية Blackboard.

### **خطوات سير الجلس ة:**

- في بداية التمرين تم سؤال الطالب عن المفتاح والدليل والميزان مع شرح مبسط لكل منهما.
- ثم تم شرح المساحة الصوتية للتمرين أي كيفية الوضع الصحيح لليدين على لوحة المفاتيح.
- و بدأ الطالب بقراءة التمرين مازورة مازورة وبعد التعرف على قراءة النغمات واإليقاعات ومعرفة زمنها يقوم بعزفها على آلة البيانو أو الأورج مع بعض التوجيهات من قِبل الباحثة
- قامت الباحثة بشرح السكتات الموسيقية ومعرفة زمن كل سكته، والشكل رقم ) 13( يوضح السكتة الموسيقية داخل التمرين الموسيقي رقم ) 1( كإحدى نماذج عينة البحث.

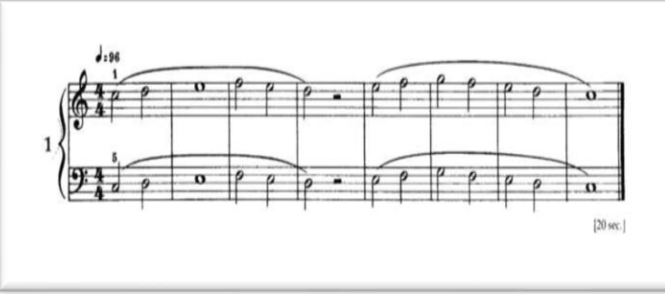

شكل رقم (١٣) يوضح الرباط اللحني داخل التمرين الموسيقي رقم (١)

- كما تم توضيح الرباط اللحني وكيفية أدائه، والشكل رقم (١٤) يوضح الرباط اللحني داخل التمرين الموسيقى رقم (٣) كإحدى نماذج عينة البحث.

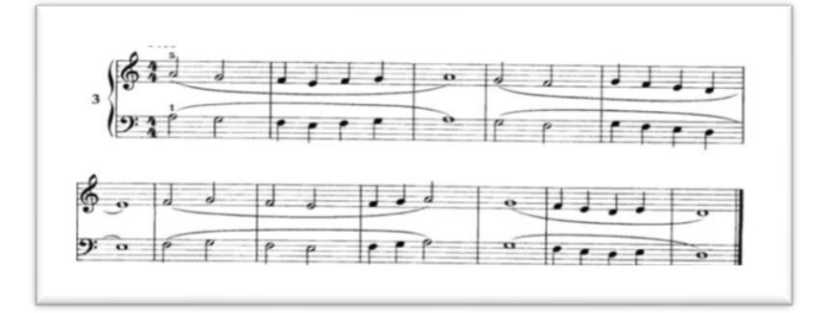

شكل رقم (١٤) يوضح الرباط اللحني داخل التمرين الموسيقي رقم (٣)

- ثم تم شرح وتوضيح الرباط الزمني و هو قوس يربط بين نغمتين متماثلتين أو أكثر تعزف النغمة األولى وتظل ممتدة حتى نهاية القيمة الزمنية لهم، والشكل رقم ) 15( يوضح الرباط الزمني داخل التمرين الموسيقي رقم ) 9( كإحدى نماذج عينة البحث.

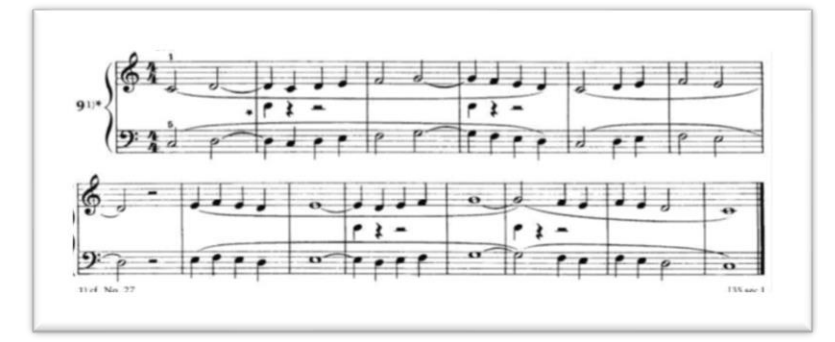

شكل رقم (١٥) يوضح الرباط المني داخل التمرين الموسيقي رقم (٩)

وكذلك تم توضيح علامة البوانتيه (٠) وهى عبارة عن نقطة توضع بعد الوحدة الإيقاعية وتعني إضافة نصف قيمة الشكل الإيقاعي الذي يسبقها لزمن الوحدة ، والشكل رقم (١٦) يوضح علامة البوانتيه بجوار الوحدة الإيقاعية البلانش (d) داخل التمرين الموسيقي رقم (Y)

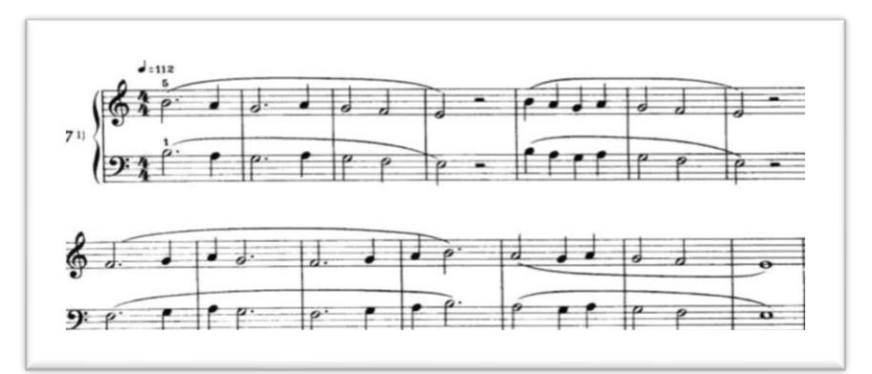

شكل رقم (١٦) يوضح علامة البوانتيه داخل التمرين الموسيقي رقم (٧)

**إرشادات وجهتها عد ُ الباحثة للطالب أثناء بث المحاضرة عن ب (Online(:**

- ضرورة االهتمام والتركيز على المساحة الصوتية للتمرين قبل البدء بالعزف.
	- يجب االلتزام بالترقيم الصحيح لليدين.
	- عزف العالمات اإليقاعية بالزمن الصحيح مع مراعاة زمن السكتات.
		- أهمية األداء الصحيح للعزف المتصل والعزف المتقطع
			- أهمية األداء الصحيح عالمة البوانتيه

- أداء التمرين في زمن بطئ لكي يتمكن الطالب من عزفه بالشكل الصحيح.

**استجابة الطالب:**

- تم عزف التمرين في المنطقة الصوتية الصحيحة .
	- تم عزف التمرين بالترقيم الصحيح لألصابع.
- تم الحفاظ على عزف العالمات اإليقاعية والسكتات بالزمن الصحيح.
- األداء الصحيح للعزف المتصل والعزف المتقطع وعالمة البوانتيه داخل التمرين.
	- تم مذاكرة التمرين ببطء حتى تمكنوا من عزفه بالشكل الصحيح.

**تقييم الجلسة:**

- تم إجراء الجلسة بجودة عالية للصوت والصورة لكل من الباحثة والطالب.
- في نهاية الجلسة لاحظت الباحثة تمكُن الطالب من قراءة وأداء التمرين الموسيقي بمفرده قبل وذلك من خالل منصة التعلم اإللكترونية Blackboard مع بعض التوجيهات من ِ الباحثة وأدى ذلك لشعوره بالسعادة و التواصل المستمر مع الباحثة.
	- أبدى الطالب إحساسه بعدم الضياع في ظل الظروف السائدة على العالم )جائحة كرونا(.

## **الجلسة الخامس ة والسادس ة: تمارين جزيرني مصنف 599 599 .Op Czerny Carl**

 قامت الباحثة بتدريس 5 تمارين لطالب العينة من كتاب **.**599Op Czerny Carl تمارين رقم ١٢، ٢٦، ٢٢، ٣٩، ٤٠ لكل طالب تمرين مختلف عن الأخر وتم تدريس كل تمرين على جلستين وذلك من خالل منصة التعلم اإللكترونية Blackboard.

#### **الهدف العام للجلسة:**

أن يجيد الطالب قراءة وأداء التآلفات الهارمونية باليد اليسرى مع نغمات مت اربطة باليد اليمنى بالطريقة المقترحة بتوجيهات من قِبل الباحثة، وكذلك التعرف على أداء الرباط اللحني والعزف المتقطع والثالثات (النغمات المزدوجة).

### **خطوات سير الجلس ة:**

- في البداية تم التأكيد على وضوح الصو ت والصورة لكل من الطالب والباحثة .

مجلة علوم وفنون الموسيقى - كلية التربية الموسيقية - المجلد السابع والأربعون - يناير 2012م

- ثم سؤال الطالب عن المفتاح والدليل والميزان مع شرح مبسط لكل منهما.
- بدأ الطالب بقراءة التمرين الموسيقي مجزءاً لليد اليمنى وعزفه على آلة البيانو أو الأورج مع بعض التوجيهات من قِبل الباحثة.
- قامت الباحثة بشرح التآلفات الثلاثية الهارمونية لليد اليسرى وطريقة عزفها مع نغمات مترابطة لليد اليمنى داخل تمرين12 ، ،27 والشكل رقم ) 17( يوضح التآلفات الثالثية الهارمونية لليد اليسرى داخل التمرين الموسيقي رقم ) 12( كإحدى نماذج عينة البحث.

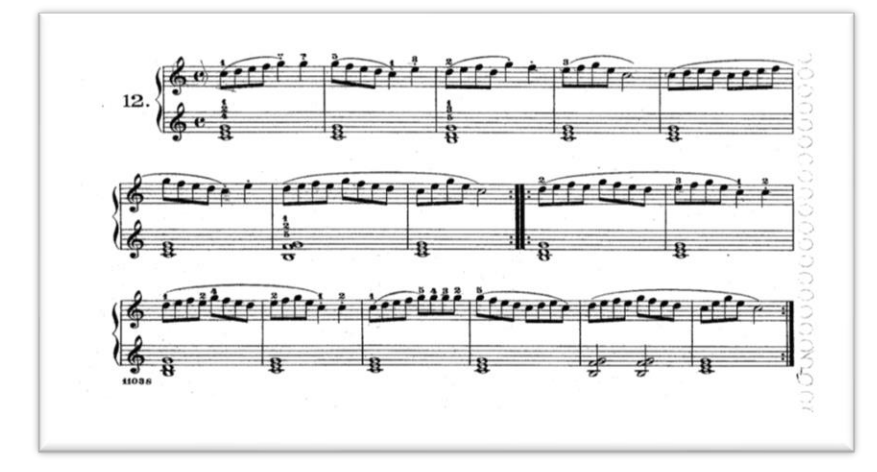

شكل رقم (١٧) يوضح التآلفات الثلاثية الهارمونية لليد اليسرى داخل التمرين الموسيقي رقم (١٢)

- ثم تم شرح التآلفات الرباعية الهارمونية لليد اليسرى وطريقة عزفها مع نغمات مترابطة لليد اليمنى داخل تمرين٢٧، والشكل رقم (١٨) يوضح التآلفات الرباعية الهارمونية لليد اليسرى داخل التمرين الموسيقي رقم ) 27( كإحدى نماذج عينة البحث.

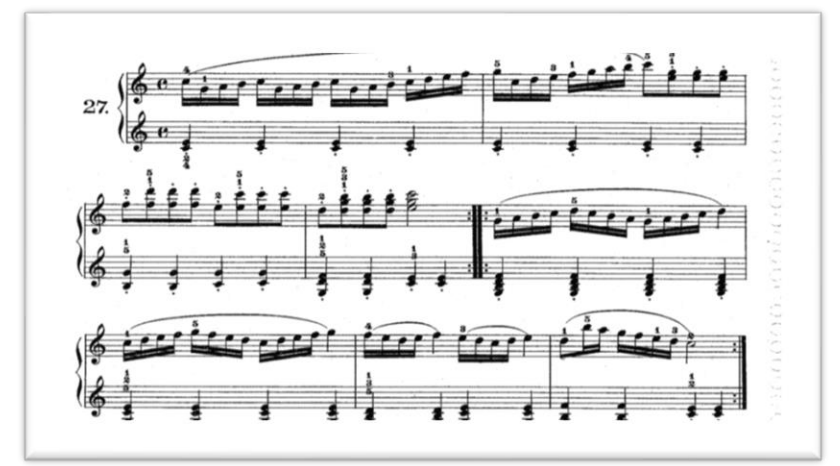

شكل رقم (١٨) يوضح التآلفات الرباعية الهارمونية لليد اليسرى داخل التمربن الموسيقي رقم (٢٧)

- قامت بشرح الرباط اللحني وأنواعه وكيفية أدائه ، وكذلك أداء العزف المتقطع staccato في تمرين ١٢ ، ١٦ ، ٢٧ ، ٣٩ ، ٤٠، والشكل رقم (١٩) يوضح العزف المتصل والعزف المتقطع داخل التمرين الموسيقي رقم (٣٩) كإحدى نماذج عينة البحث.

تنتفقن أعنوه وعفاقته فتنوهم المحافظة المنفث وتنا الثفثا العن تمنظ المنفاق بقبا ومثقفتها فثقفت ففقفتهم والمبا  $u^*$  if it is  $e^e$ 

شكل رقم (١٩) يوضح العزف المتصل والعزف المتقطع داخل التمرين الموسيقي رقم (٣٩)

ووضحت الباحثة كيفية عزف الثالثات في اليدي اليسري في تمرين 11 ، ٢٧ ، ٤٠، والشكل رقم (٢٠) يوضح عزف الثالثات داخل التمرين الموسيقي رقم (٤٠) كإحدى نماذج عينة البحث.

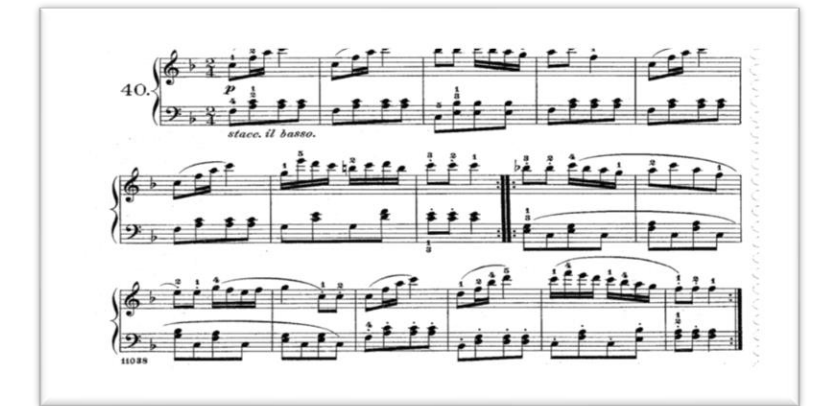

شكل رقم (٢٠) يوضح عزف الثالثات داخل التمرين الموسيقي رقم (٤٠)

- وفي الجلسة السادسة قامت الباحثة بمراجعة الجزء األول من التمرين بعد تصحيح التكليفات المطلوبة وتوجيه الطالب بالتوجيهات وتصحيحها.
- ثم بدأ الطالب بقراءة الجزء الثاني من التمرين الموسيقي مجزءاً لليد اليمنى ثم اليد اليسرى وعزفه على آلة البيانو أو الأورج مع بعض التوجيهات من قِبل الباحثة.

مجلة علوم وفنون الموسيقى - كلية التربية الموسيقية - المجلد السابع واألربعون - يناير 2022م

**إرشادات وجهتها عد ُ الباحثة للطالب أثناء بث المحاضرة عن ب (Online(:**

- االلتزام بترقيم األصابع داخل التمرين.
- التدريب على كل صعوبة على حدي.
- عزف أداء التآلفات الثالثية والرباعية و تأتي الحركة من الساعد باستخدام مفصل الكتف.
	- كيفية أداء الثالثات .
	- التدريب على التمرين ببطء ثم التدرج بالسرعة.

**استجابة الطالب:**

- تم عزف التمارين بالترقيم الصحيح.
- تم مذاكرة كل صعوبة على حدي.
- التمرين المستمر على أداء التآلفات الثالثية والرباعية.

**تقييم الجلسة:**

- تم إجراء الجلسة بجودة قليلة عن المحاضرات السابقة لوجود ضعف في الشبكات وتم التواصل مع شركة االتصاالت وتم حل المشكلة.
- في نهاية الجلسة لاحظت الباحثة صعوبة في أداء الجزء الأول من التمارين في بداية الأمر ومع التدريب على كل صعوبة على حدي تمكن الطالب من أداء التمرين بكل سهولة وذلك من خلال منصة التعلم الإلكترونية Blackboard مع بعض التوجيهات من قِبل الباحثة وأدى ذلك لشعور الطالب بالسعادة والتواصل المستمر مع الباحثة.

### **الجلسة السابعة والثامنة: تمارين بيير مصنف 101 101 .Op Beyer**

 قامت الباحثة بتدريس 5 تمارين لطالب العينة من كتاب101 .Op Beyer تمارين رقم ،26 ،52 ،59 ،66 77 لكل طالب تمرين مختلف عن األخر وتم تدريس كل تمرين على جلستين وذلك من خالل منصة التعلم اإللكترونية Blackboard.

### **الهدف العام للجلسة:**

 أن يجيد الطالب قراءة وأداء التمرين وكذلك التعرف على أداء الرباط اللحني والبوانتيه وتغير المفتاح الموسيقي داخل التمرين.

### **خطوات سير الجلس ة:**

- في البداية تم التأكيد على وضوح الصو ت والصورة لكل من الطالب والباحثة .
	- وسؤال الطالب عن المفتاح والدليل والميزان مع شرح مبسط لكل منهما.
- بدأ الطالب بقراءة الجزء األول من التمرين الموسيقي وعزفه على آلة البيانو أو األورج مع بعض التوجيهات من قِبل الباحثة.
	- يلي ذلك تم شرح وتوضيح الرباط اللحني Legato في تمرين ٢٦، ٥٢، ٥٩، ٢٦، ٧٧
- وكذلك تم شرح و توضيح وشرح عالمة البوانتيه ) 0( في تمرين 26 ، 52 ، 59 ، 66 ، 77 ، والشكل رقم (٢١) يوضح الرباط اللحنى وعلامة البوانتيه (٠) داخل التمرين الموسيقى رقم ) 77( كإحدى نماذج عينة البحث.

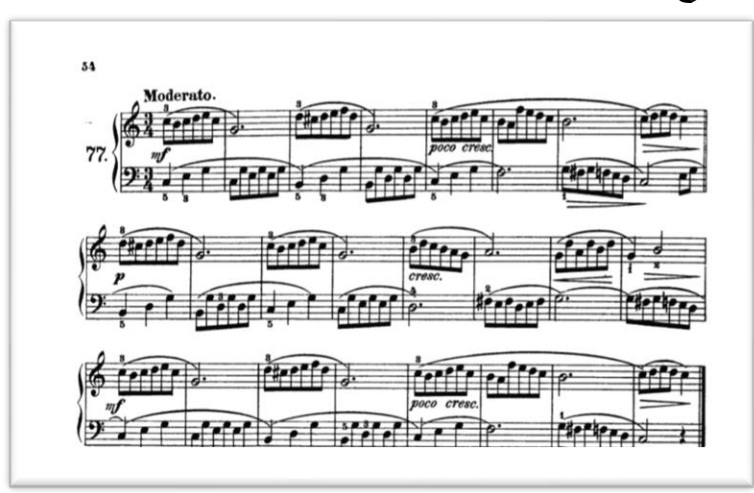

شكل رقم (٢١) يوضح الرباط اللحنى وعلامة البوانتيه (٠) داخل التمرين الموسيقى رقم (٧٧)

- وفي الجلسة الثامنة قامت الباحثة بمراجعة الجزء األول من التمرين بعد تصحيح التكليفات المطلوبة وتوجيه الطالب بالتوجيهات وتصحيحها.
- بدأ الطالب بقراءة الجزء الثاني من التمرين الموسيقي مجزءاً لليد اليمنى ثم اليد اليسرى وعزفه على آلة البيانو أو الأورج مع بعض التوجيهات من قِبل الباحثة.
- وتم توضيح كيفية تغيير المفاتيح الموسيقية داخل التمرين و التأكد على المساحة الصوتية، ، والشكل رقم (٢٢) يوضح تغيير المفاتيح الموسيقية داخل التمرين الموسيقي رقم (٥٩) كإحدى نماذج عينة البحث.

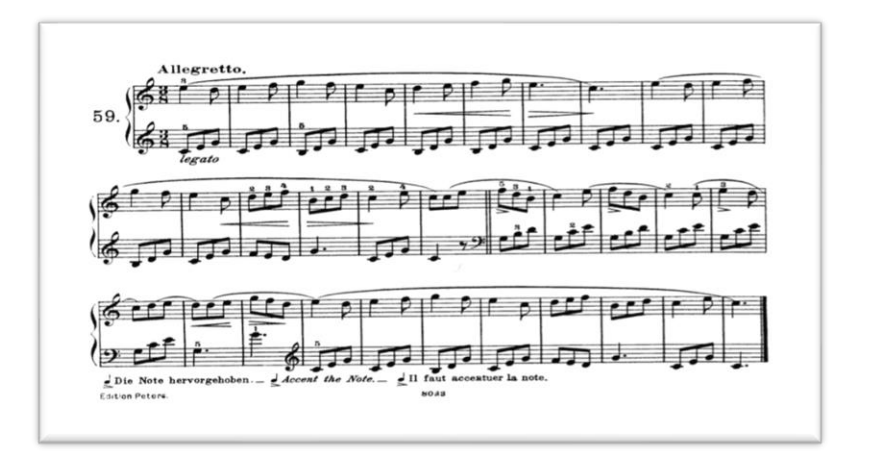

شكل رقم (٢٢) يوضح تغيير المفاتيح الموسيقية داخل التمرين الموسيقي رقم (٥٩)

## **إرشادات وجهتها عد ُ الباحثة للطالب أثناء بث المحاضرة عن ب (Online(:**

- ضرورة االهتمام والتركيز على المساحة الصوتية للتمرين قبل البدء بالعزف.
	- أهمية األداء الصحيح للعزف المتصل والعزف المتقطع
	- مراعاة تغيير المفاتيح الموسيقية والتركيز عليها داخل التمرين.
	- أداء التمرين في زمن بطئ لكي تتمكن من عزفه بالشكل الصحيح.

**استجابة الطالب:**

- تم عزف التمرين في المنطقة الصوتية الصحيحة . - األداء الصحيح للعزف المتصل والعزف المتقطع وعالمة البوانتيه داخل التمرين. - تم التركيز على المفاتيح الموسيقية داخل التمرين. - تم مذاكرة التمرين ببطء حتى تمكنوا من عزفه بالشكل الصحيح. **تقييم الجلسة:**
- لاحظت الباحثة اهتمام الطلاب بحضور الجلسات في موعدها بكل سرور مع التعود على الكاميرا وعدم الخوف والتوتر من التدريس والتواصل عن بُعد الأونلاين.
- لاحظت الباحثة باستجابة الطلاب للتدريس عن بُعد وشعورهم بالسعادة في تلقى المحاضرة وطلبهم باكتمال بنود المنهج من خالل المنصة بجانب التدريس في الكلية.

## **الجلسة التاسعة: مراجعة على كل التمارين**

- قامت الباحثة بمراجعة كل التمارين السابقة و ضبطها مع كل طالب على حدى.
- إدخال التعبيرات اللحنية على التمارين وتم تدريس هذه الجلسة على البيانو داخل الكلية وذلك من خالل البث المباشر على المنصة مع الباحثة.

## **تعليقات الطالب على الجلسات:**

- في بداية الجلسات كان يوجد إحساس بالرهبة والخوف من الكاميرا ولكن مع التعود زالت الرهبة وأصبح التواصل سهل.
- محاضرات األونالين كان لها أثر واضح وخاصة عندما أُصيبت إحدى طالبات العينة بفيروس كرونا وامتنعت من نزول الكلية ولكن استمرت العملية التعليمية من خالل منصة التعلم االلكتروني Blackboard.
- المحاضرة من خالل منصة التعلم اإللكتروني كانت مريحة جدا الستقبال المعلومة بالمنزل والتدريب عليها مباشرة بعد انتهاء المحاضرة لرفع التكليفات والواجبات عليها.
- تتميز المنصة بخاصية تسجيل المحاض ارت للرجوع لها مرة أخرى والتأكيد على المعلومة أكثر من مرة.
	- استفدنا جداً من محاضرات الأونلاين ونتمنى أن نستمر عليها.
- وجود ضعف في شبكات الانترنت أحيانا وتم التواصل مع شركة الاتصالات وحلت المشكلة.

**نتائج البحث وتفسيرها:**

جاءت نتائج البحث ردا على فروض البحث :

يوضح جدول (١)إحصاء وصفي لأفراد المجموعة التجريبية والمتمثلة في عدد المفحوصين وحساب المتوسط والانحراف المعياري في كلا القياسين القبلي والبعدي.

**جدول )1( إحصاء وصفي ألفراد المجموعة التجريبية في القياسين القبلي والبعدي** 

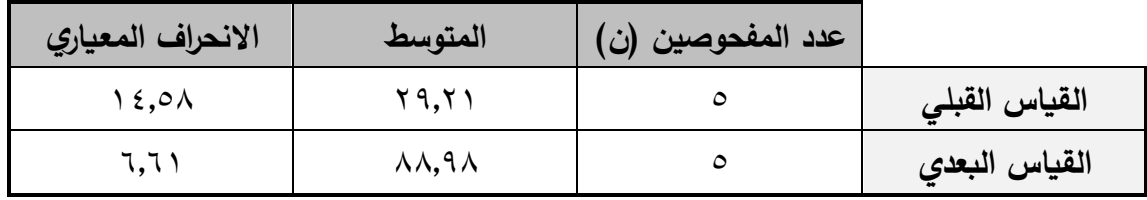

يتضيح من جدول (١) أن أعلى متوسط هو للقياس البعدي لأفراد المجموعة التجريبية؛ حيث بلغ  $. \lambda \lambda, 9 \lambda$ 

**فرض البحث**

تري الباحثـة أن استخدام منصــة الـتعلم الإلكترونيـة Blackboard ذو فاعليـة فـي تعليم العزف على آلة البيانو في ظل جائحة كورونا**،** ومنها ينبثق الفرض اآلتي:

توجد فروق ذات دلالة إحصائية بين متوسط درجات القياسين القبلي والبعدي لدى الطلاب في االختبار التحصيلي ألداء عزف آلة البيانو من خالل منصة التعلم اإللكترونية Blackboard. **التحقق من الفرض**

قامت الباحثة بالتحقق مين صيحة الفيرض باسيتخدام اختبيار ويلكوكسيون Wilcoxon لداللية الفروق بين مجموعتين مرتبطتين، وهو بديلًا لا معلميًا لاختبار "ت" لعينتين مرتبطتين. وبوضيح جدول (٢) دلالية الفروق الإحصيائية بين القياسين القبلي والبعدي في متوسط الدرجات المجموعة التجريبية كاآلتي:

**جدول )2( دللة الفروق اإلحصائية بين القياسين القبلي و البعدي في متوسط الدرجات المجموعة التجريبية باستخدام اختبار ويلكوكسون**

| الدلالة                             | قيمة<br>$\mathbf{Z}$ | مجموع<br>الرتب | متوسط<br>الرتب      | العدد   | المتغير          | القياس               |
|-------------------------------------|----------------------|----------------|---------------------|---------|------------------|----------------------|
| $\cdot$ , $\cdot$ $\epsilon$ $\tau$ | $-7, 17$             | $\ldots$       | $\ldots$            |         | الرتب<br>السالبة | ন্মি<br>$\mathbf{r}$ |
|                                     |                      | 10, 4          | $\mathbf{r}, \cdot$ | $\circ$ | الرتب<br>الموجبة |                      |

ويتضح من جدول (٢) رفض الفرض الصفري وقبول الفرض البديل وهو توجد فروق ذات دلالة إحصائية بين القياسين القبلي والبعدي بين متوسط درجات المجموعة التجريبية في الاختبار التحصيلي لأداء عزف آلــة البيـانو مـن خـلال منصــة الـتعلم الإلكترونيـة Blackboard لصــالح القياس البعدي، وذلك عند مستوى دلالـة (٠.٠٥)، وترجـع الباحثـة هذه النتيجـة إلـى وجـود فاعليـة استخدام منصية اليتعلم اإللكترونيية Blackboard فيي تعلييم العيزف عليى آلية البييانو فيي ظيل جائحية كورونا.

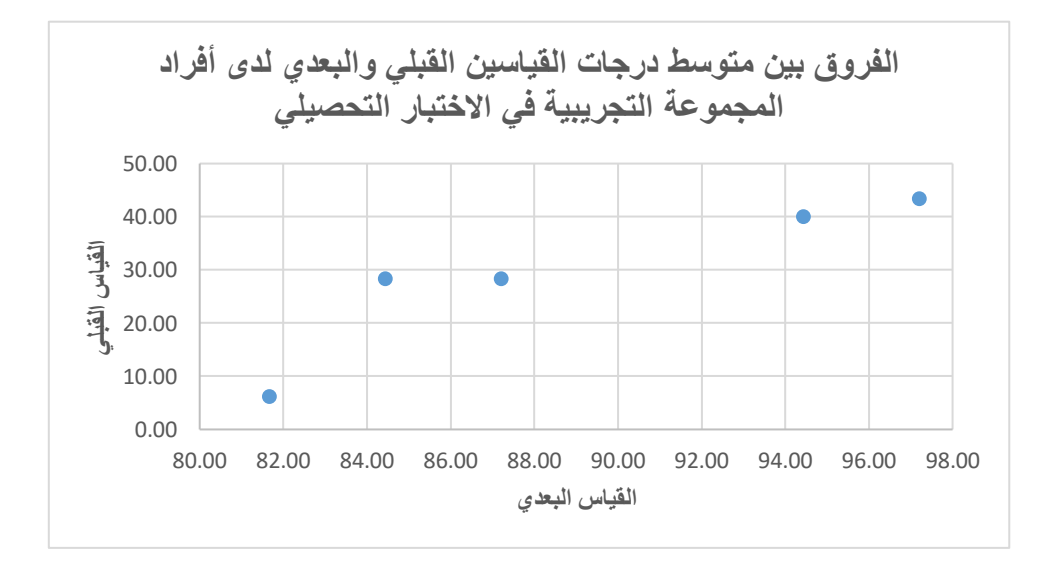

شكل رقم )23( يوضح الفروق بين متوسط درجات القياسين القبلي والبعدي

لدى أفراد المجموعة التجريبية في االختبار التحصيلي

مجلة علوم وفنون الموسيقى - كلية التربية الموسيقية - المجلد السابع واألربعون - يناير 2022م  $V \cdot V$ 

**التوصيات:** 

- توصي الباحثة بأن تضاعف وزارة الاتصالات وتكنولوجيا المعلومات سرعة اإلنترنت الحالية وتقوية الشبكات لتقديم المساعدة للمؤسسات التعليمية في ظل التعلم االلكتروني.
- االستفادة من منصة التعلم االلكترونية بالك بورد Blackboard في تدريس آلة البيانو خاصةً و جميع المواد الموسيقية عامةً في ظل الظروف الصحية التي تتعرض لها البالد.

**المراجع والمصادر** 

**المراجع العربية:** 

- -1 **أمل حياتي محمد فتحي :** إمكانية االستفادة من برنامج التواصل اإللكتروني سكايب ) Skype )في تعليم العزف على آلة البيانو Online، بحث منشور، مجلة علوم وفنون الموسيقى، المجلد الثامن والثالثون، كلية التربية الموسيقية، جامعة حلوان، القاهرة، يناير  $2.51 \cdot 1_A$
- ُ -2 **دعاء عبد المحسن عبد القادر:** عد باستخدام بعض رؤية مقترحة لتدريس آلة البيانو عن ب البرامج اإللكترونية الحديثة ، بحث منشور، مجلة البحوث في مجاالت التربية النوعية، المجلد السابع، العدد الثاني والثالثون، جامعة المنيا، يناير 2021م.
- -3 **رضوان عبد المنعم:** المنصات التعليمية المقررات التعليمية المتاحة عبر اإلنترنت، دار العلوم للنشر والتوزيع، الطبعة األولى، يناير 2016م.
	- -4 **سالم نصيرة:** أنظمة ومنصات التعليم اإللكتروني، بحث منشور، جامعة الجلفة.
	- -5 **سعدية األحمرى:** التعليم اإللكتروني، ماجستير تقنيات تعليم- وزارة التربية، 2015م.
- -6 **شيخه سلمان على الجهني:** أثر المنصات التعليمية في تنمية مهارات التعلم الذاتي، بحث منشور، المملكة العربية السعودية ، 2018م.
- ×− **هشام العطا**ر : التعليم عن بُعد وإِمكانية تعلم العزف على ألة البيانو ، بحث منشور ، مجلة علوم وفنون الموسيقى، المجلد العاشر، كلية التربية الموسيقية، جامعة حلوان، القاهرة، يناير 2004م.
- ٨− **هيا عبد العزيز محمد إسحاق:** دور التعليم عن بُعد في التعليم الموسيقى لدارسي الموسيقى في الكليات المتخصصة بدولة الكويت، بحث منشور، مجلة بحوث التربية النوعية، عدد ،60 جامعة المنصورة، أكتوبر 2020م.

## **المراجع األجنبية:**

1- **Heirdsfield A. ,Walker S. ,Tambyah M. & Beutel D.:** Blackboard As An Online Learning Environment: What Do Teacher Education Students And Staff Think? Australian Journal of Teacher Education, Vol. 36, 7, July 2011.

2- **Little-Wiles .J. & Naimi .L. L.:** Faculty Perceptions of and Experiences in using the Blackboard Learning Management System Conflict Resolution & Negotiation Journal.(4). 2011.

**المواقع اإللكترونية:** 

[https://cu.blackboard.com](https://cu.blackboard.com/)

#### **ملخص البحث**

**فاعلية استخدام منصة التعلم ال لكترونية Blackboard في تدريس** 

## **ُ عزف آلة البيانو عد عن ب في ظل جائحة كورونا**

شهدت الأونة الأخيرة انتشارا واسعا في أنحاء العالم لفيروس كرونا المستجد Coved 19 والذي أدى انتشاره إلى توقف الحركة الطبيعية للحياة وفرض حالة من الطوارئ واتخاذ إجراءات صحية واحترازية كان منها إيقاف الدراسة في جميع المدارس والجامعات والمؤسسات التعليمية على مستوى العالم والتحول من نظام التعليم التقليدي المباشر إلى نظام التعليم عن بُعد كوسيلة بديلة لاستمرار العملية التعليمية، ويعد التعلم الإلكتروني أسلوبا من أساليب التعليم في إيصال المعلومة.

ويشتمل البحث على مقدمة البحث– المشكلة– الأهداف– الأهمية– الفروض– الإجراءات. **وينقسم البحث إلى قسمين ) الجانب النظري ويشتمل على(** 

- التعلم الإلكتروني (أهميته، مميزاته)، المنصات التعليمية (مميزاتها).

**الجانب التطبيقي ويشتمل على** 

- تسعة محاضرات لكل طالب علي حدي لتدريس الجزء التكنيكي لمقرر آلة بيانو للفرقة الأولى عن بُعد بواسطة منصة التعلم الإلكترونية Blackboard.
- ثم استعرضت الباحثة النتائج والتوصيات، وأختتم البحث بقائمة المراجع العربية واألجنبية وموقع اإلنترنت، وملخص البحث.

#### **Research Summary**

## **The effectiveness of using the electronic Learning platform Blackboard to teach the piano remotely under the corona pandemic**

 The Corona Virus (COVED 19) has recently spread widely around the world. The spread which led to the suspension of the normal movement of life and the imposition of a state of emergency and toking health and precautionary measures including the suspension of studies in all schools, universities and educational institution worldwide and the shift from the traditional direct education system to the distance education system as an alternative way to continue the educational process. The electronic learning is one of the teaching methods in delivering information to the learner.

 The research includes the introduction, the research problem, Objectives, the importance of the research, hypotheses and the research procedures.

#### **The research is divided into two sections (the theoretical section which includes)**

The electronic learning its importance and advantages, Educational platforms (their advantages).

#### **The practical section which includes:**

- Nine lectures for each student individually to teach the tactical part of the piano course for the first year students remotely through the electronic learning platform Blackboard.
- Then the researcher reviewed the results and recommendations and concluded the research with a list of Arab and foreign references and the website, and a summary of the research.

## **مالحق )1(**

# **استطالع رأي للطالب عد ُ لمعرفة معوقات التعليم عن ب**

 هذا االستطالع لمجموعة من طالب الفرقة األولى لمعرفة ما هي أهم المعوقات التي تواجه الطالب في تدريس مقرر آلة البيانو Online من خالل منصة التعلم اإللكتروني Blackboard، هل تتوافر لديهم الآلة الموسيقية (بيانو أو الآلة البديلة له وهي الأورج)، كما يتوفر لديهم الإنترنت أم لا ؟

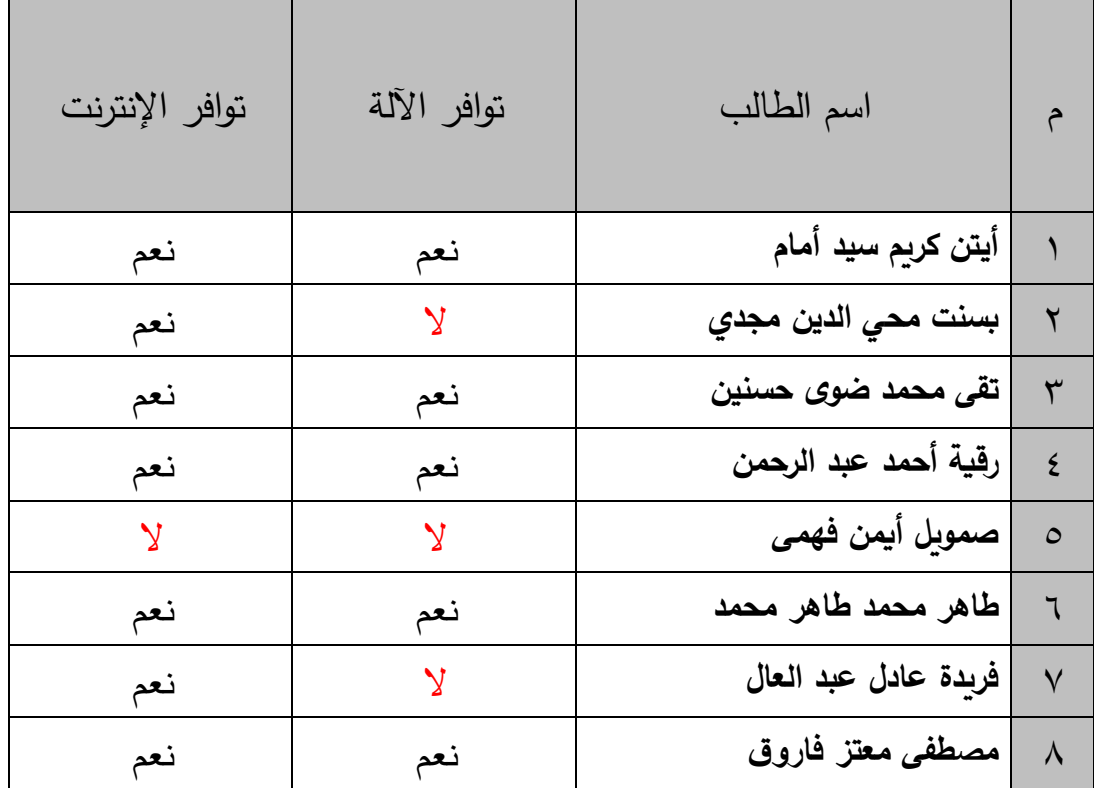

■ ملاحظات لأي معوقات أخرى لدى الطالب :

 ................................................................................. ■ ملاحظة من قِبل الباحثة تم استبعاد كلاُ من بسنت محي الدين و فريدة عادل عبد العال

لعدم توافر اآللة الموسيقية لديهم، بينما تم استبعاد صموئيل أيمن فهمي لعدم توافر شبكة واي فاي لديه إلى جاني عدم توافر اآللة الموسيقية.

## **ملحق ) 2(**

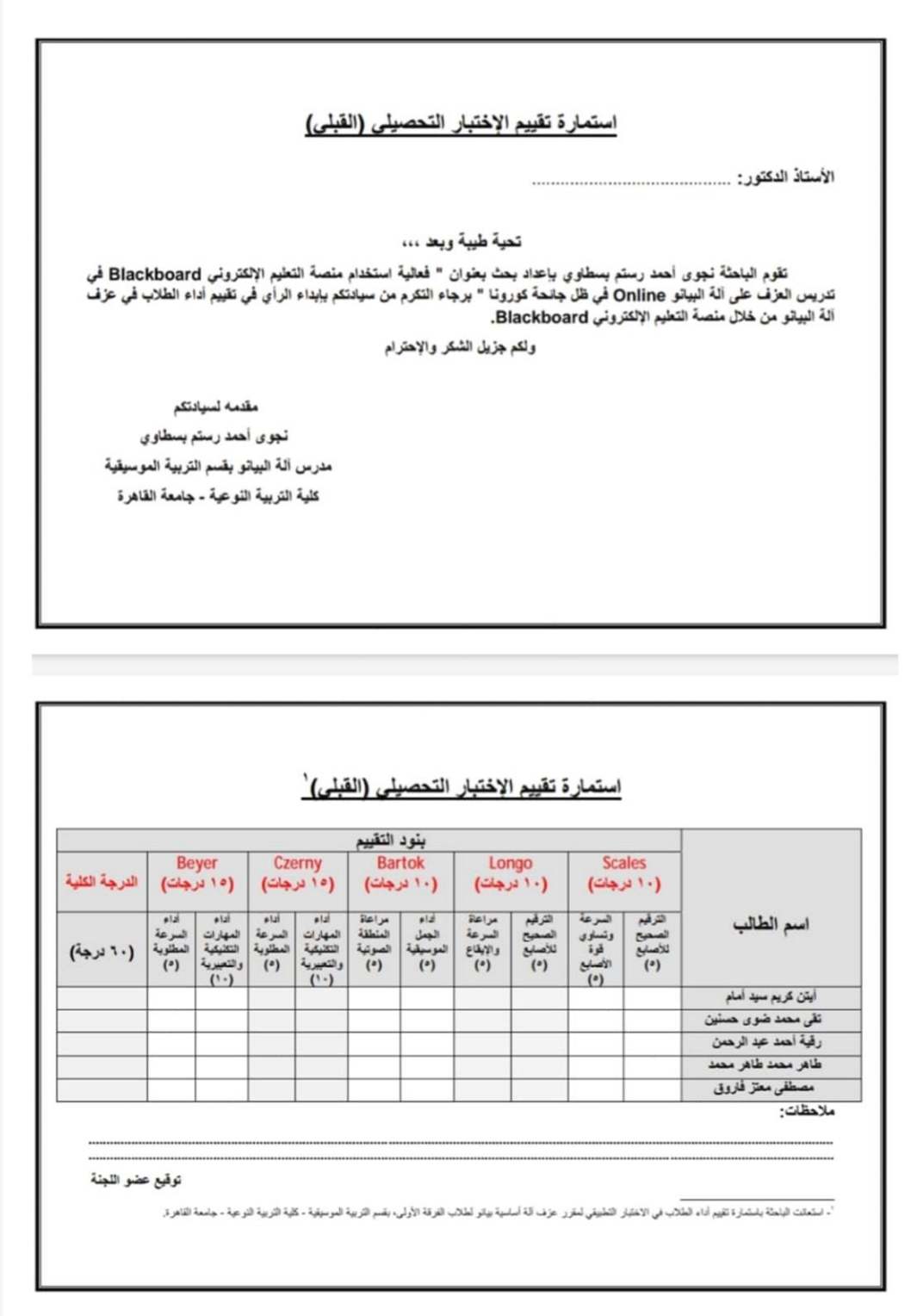

**ملحق (۳)** 

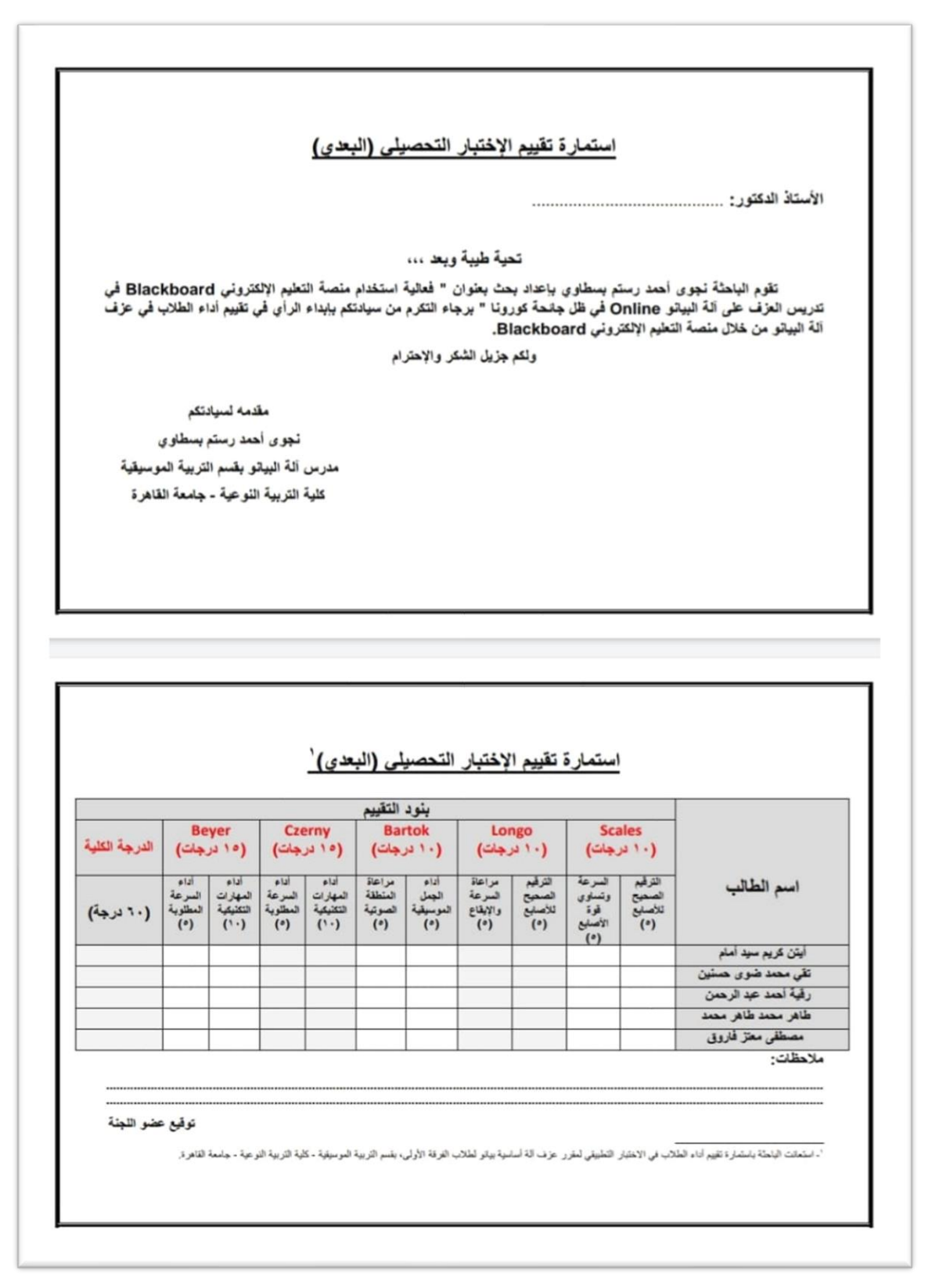